Aki dal zprávu na HamLoggerForum, že napsal další utilitu k Loggeru, ale řeknu popravdě, že nevím, co s tím.

V základním zobrazení to ukazuje čas, sílu a časovou odchylku. No a síla a časová odchylka se dá statisticky zobrazit. Zatím jsem nenašel podrobnější popis. Mám to zapsané jako další utilitu a běží to s Loggerem a WSJTX současně, samozřejmě jen když chci. Do okénka vpravo dole napíšu značku nebo ji vyberu v hlavní roletě, relace vybrané značky se zobrazují ve žluté roletě vlevo a pro ni se zobrazuje ta poslední statistika. Toto by možná bylo dobré pro statistické účely, ale kam to dát?

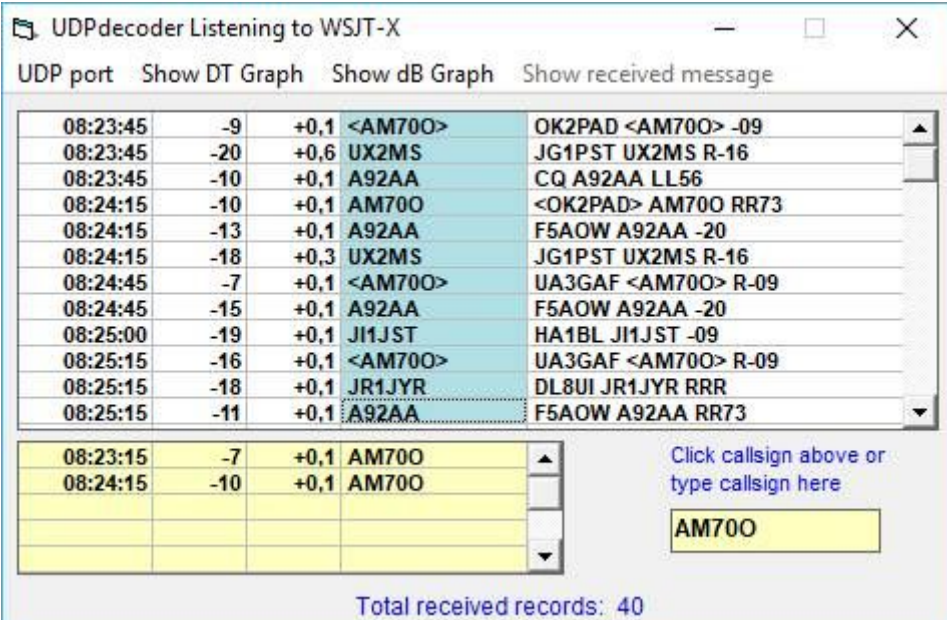

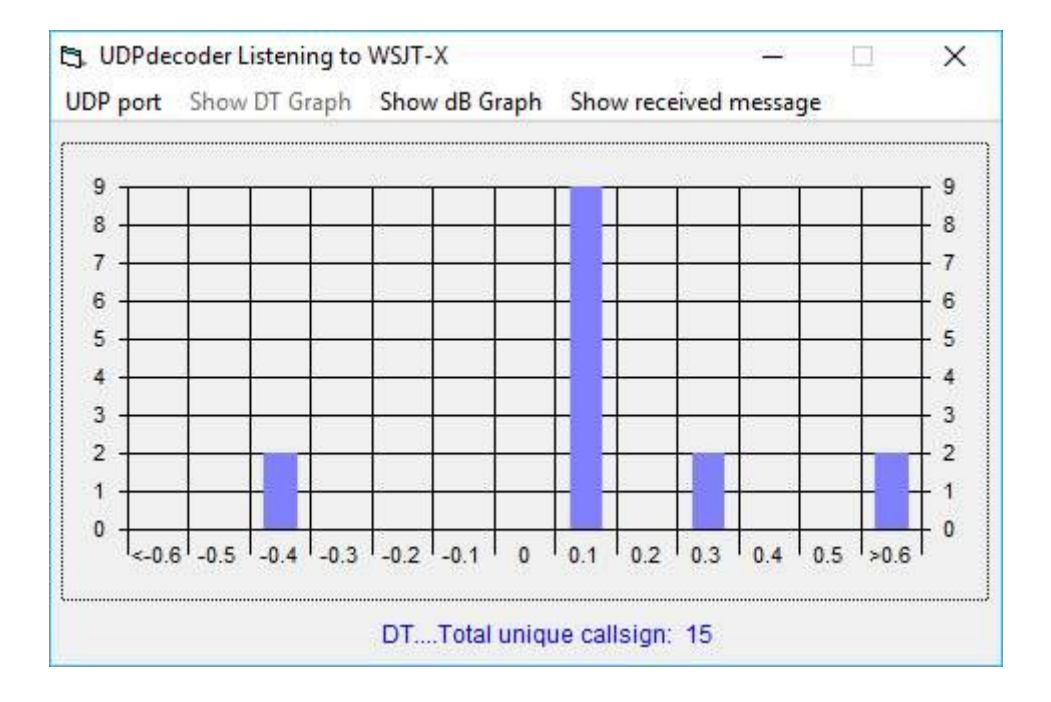

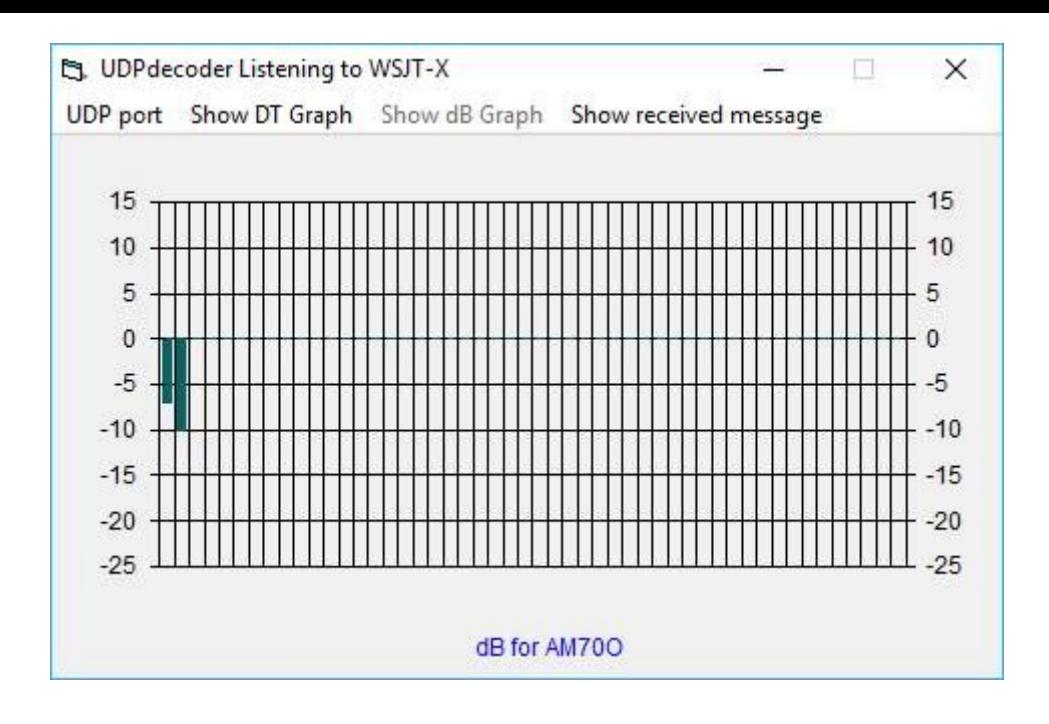